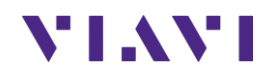

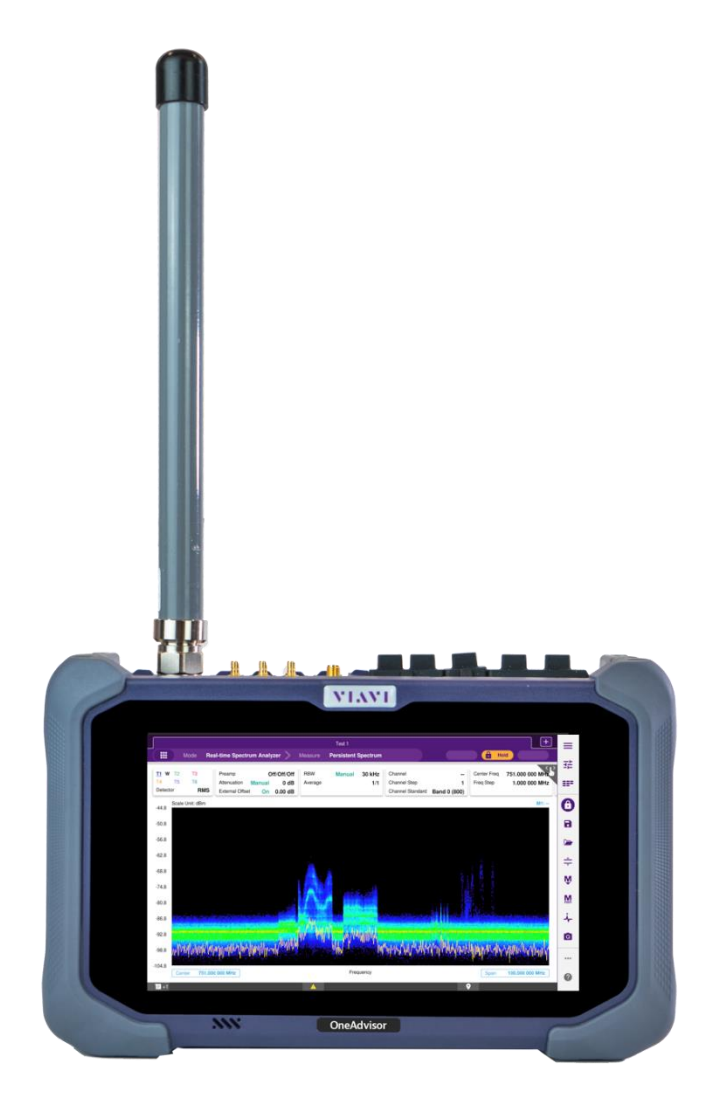

## FR1 (Sub 6GHz) RF Spectrum Analysis OneAdvisor-800 Rev. 1

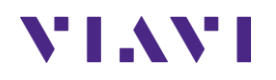

#### **Table of Contents**

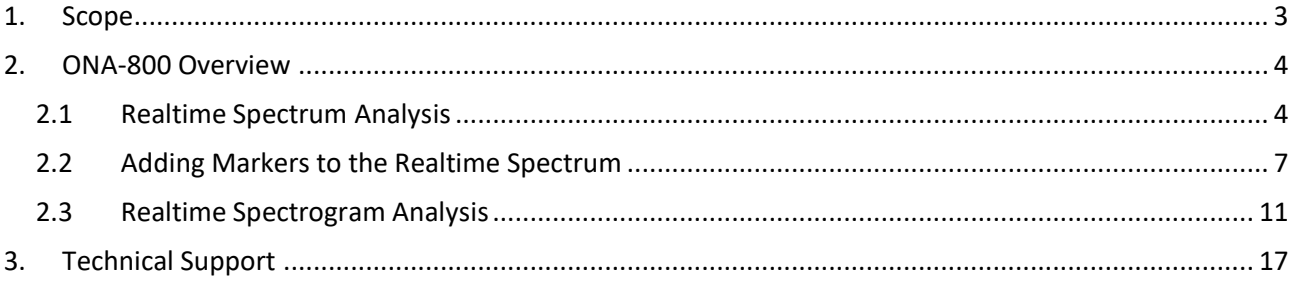

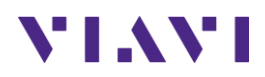

# <span id="page-2-0"></span>**1. Scope**

This document describes how to configure the ONA-800 for spectrum analysis, including:

- Realtime Spectrum Analyzer
- Interference Analyzer
- Gated Sweep Mode

The required products and parts to complete this procedure are as follows:

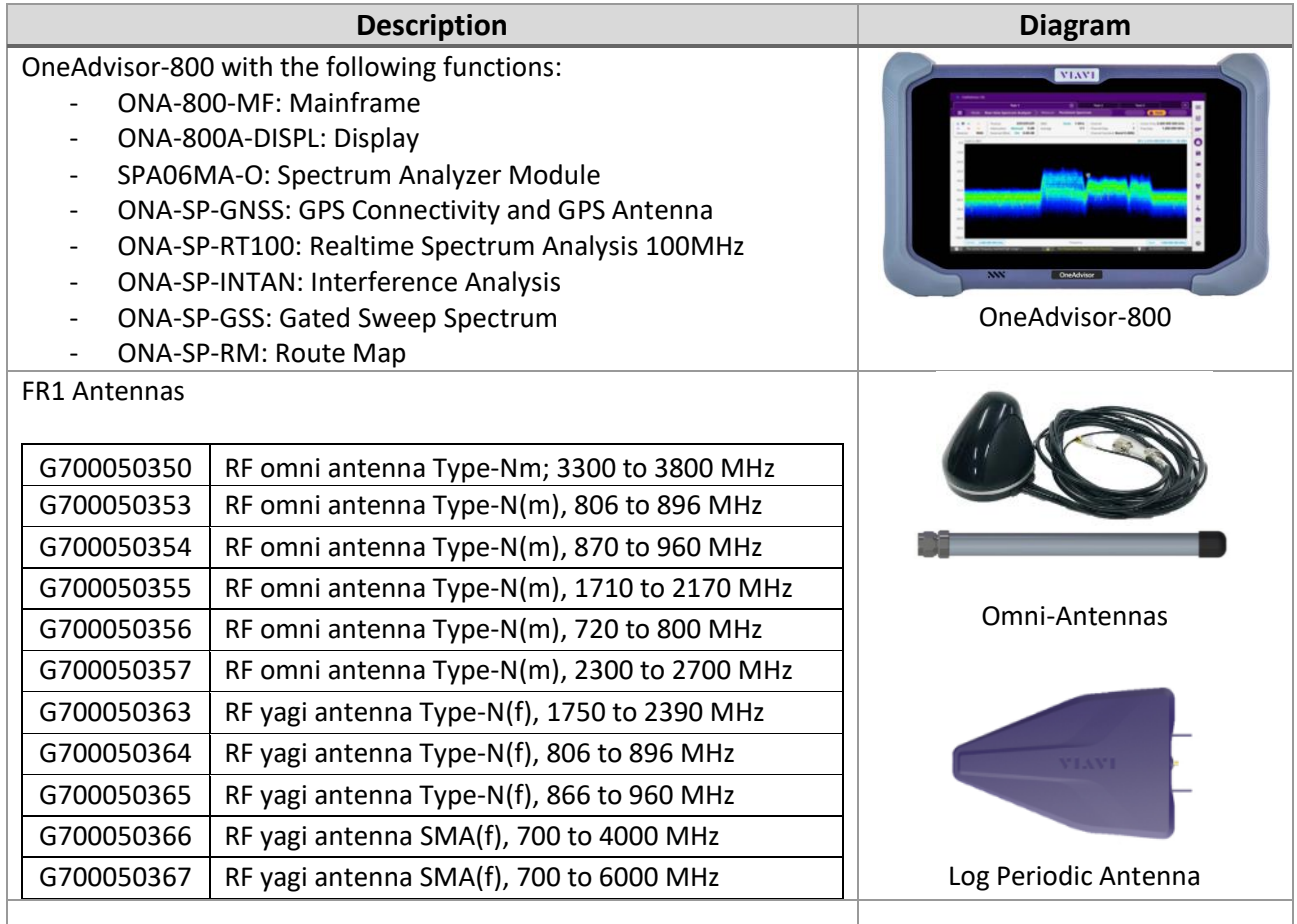

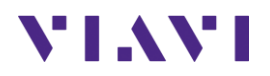

#### <span id="page-3-0"></span>**2. ONA-800 Overview**

The ONA-800 is a portable instrument for spectrum analysis on all frequencies between 50 MHz and 6 GHz . The main test functions of the ONA-800:

- Realtime Persistence Spectrum and Spectrogram Analysis
- Gated Sweep Spectrum Analysis
- Interference Analysis
- RF over CPRI for Interference Analysis

#### <span id="page-3-1"></span>**2.1 Realtime Spectrum Analysis**

The following procedure describes the steps to perform real-time spectrum analysis with the ONA-800.

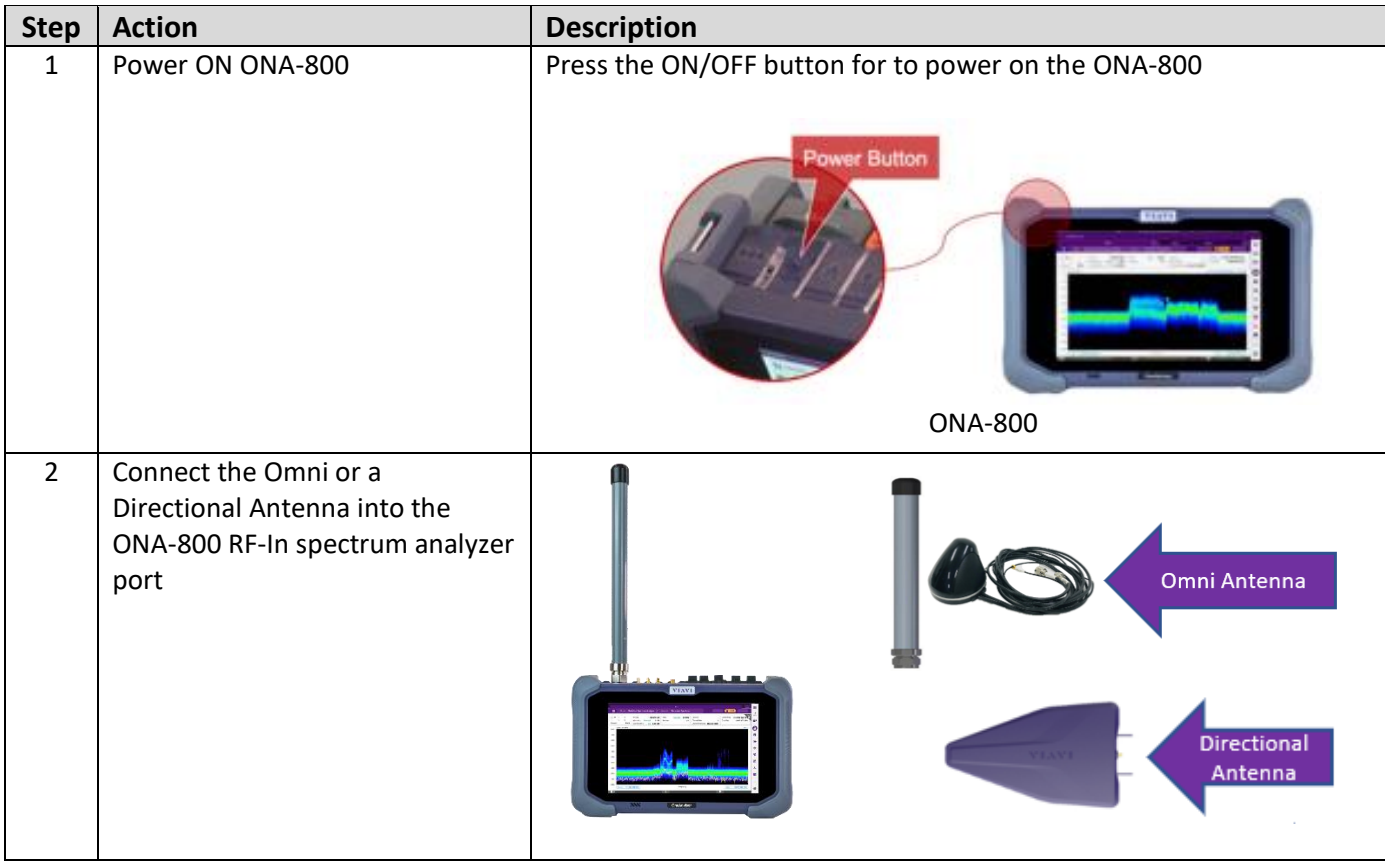

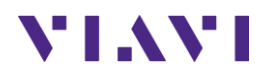

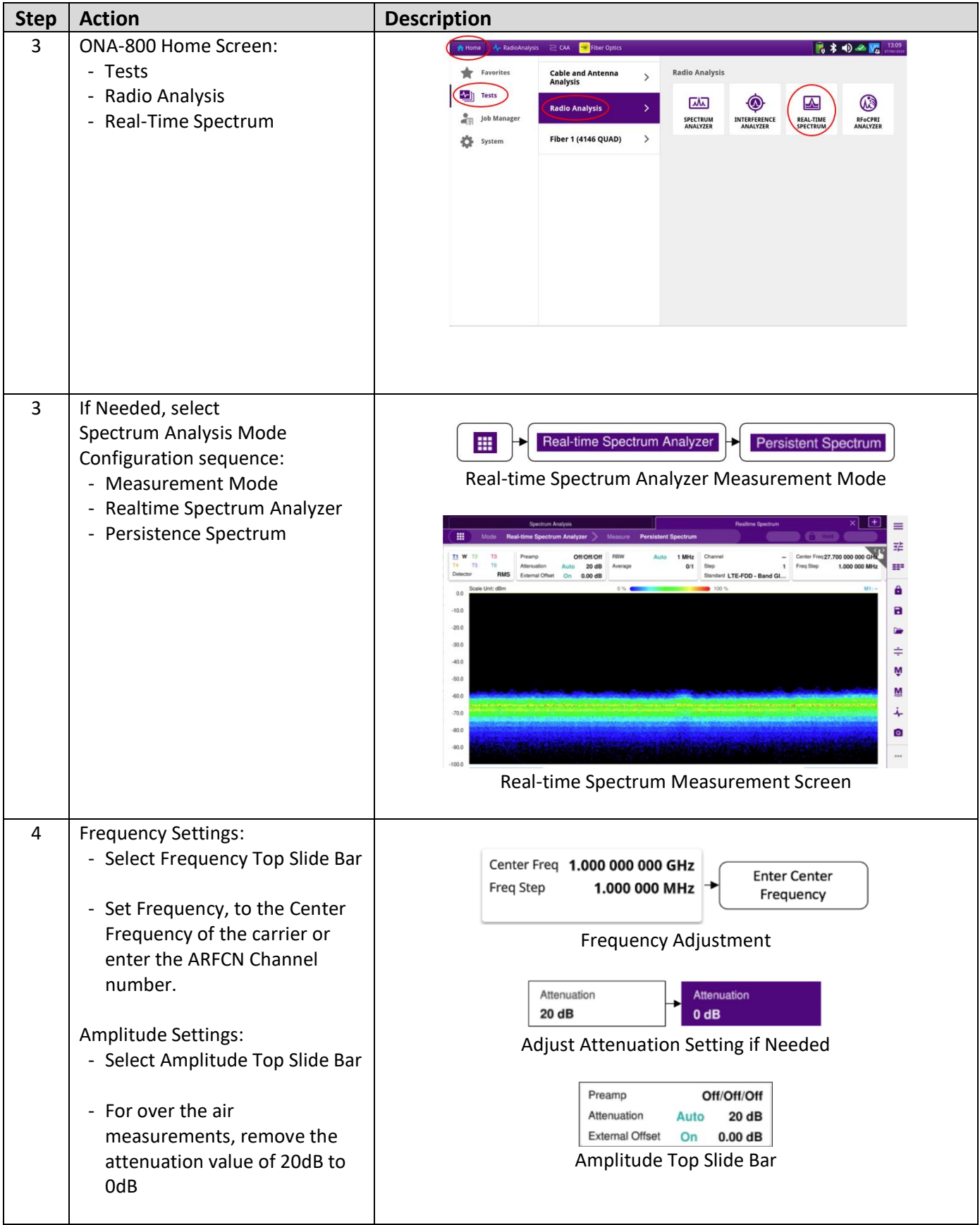

# VI.WI

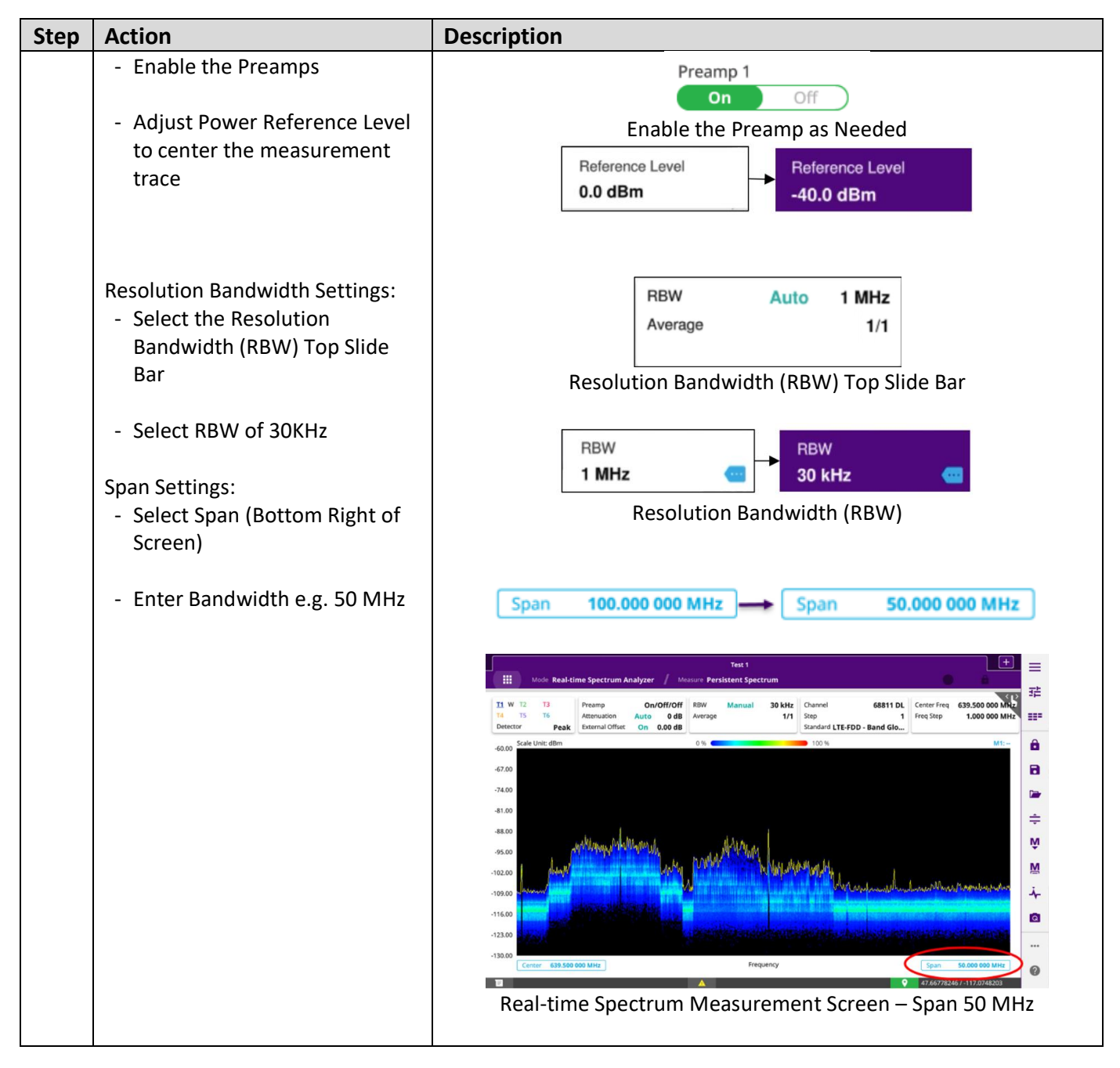

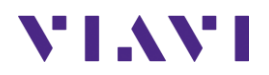

# <span id="page-6-0"></span>**2.2 Adding Markers to the Realtime Spectrum**

The following procedure describes the steps to add markers to the real-time spectrum analyzer.

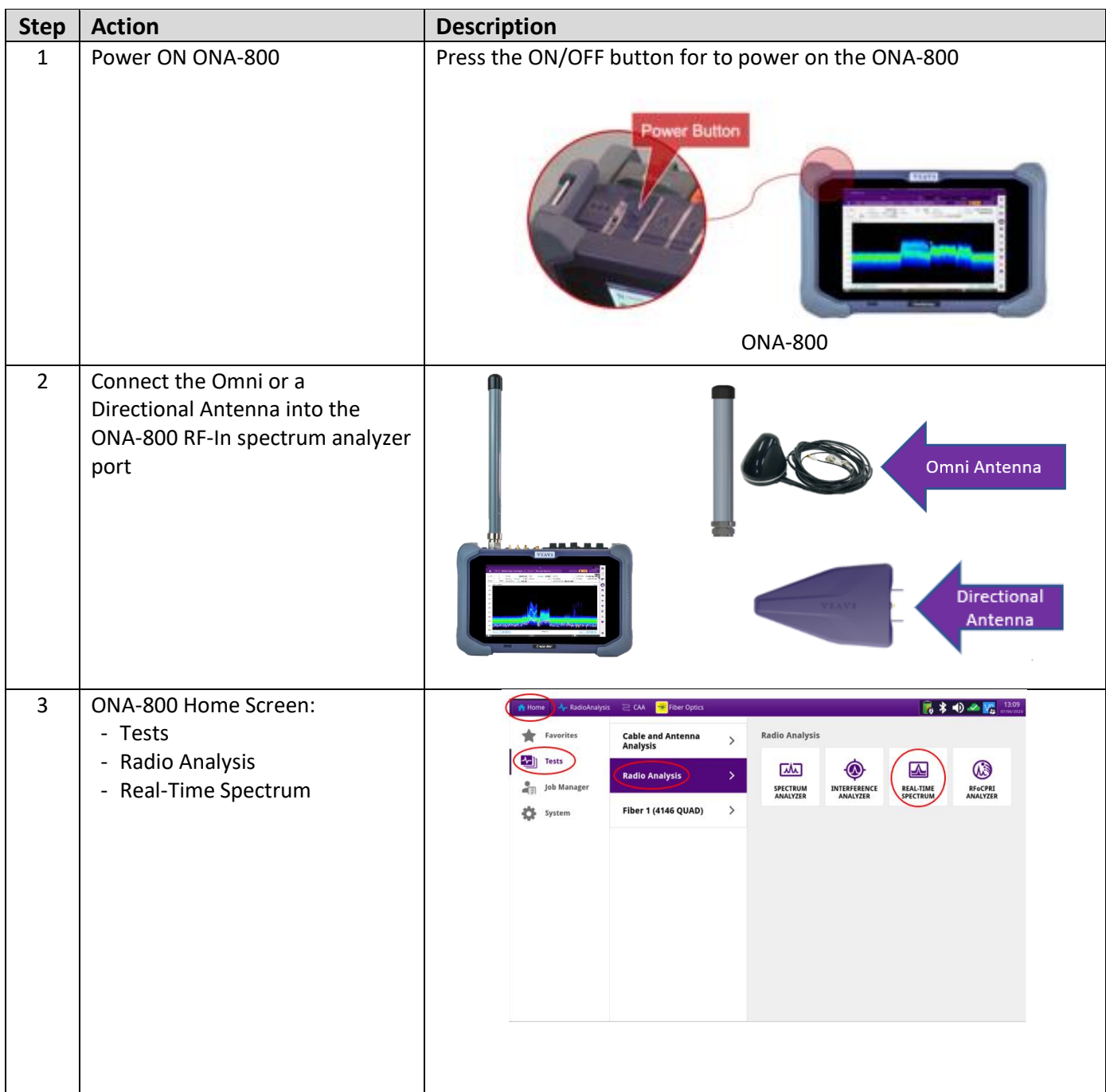

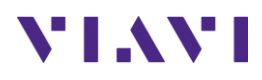

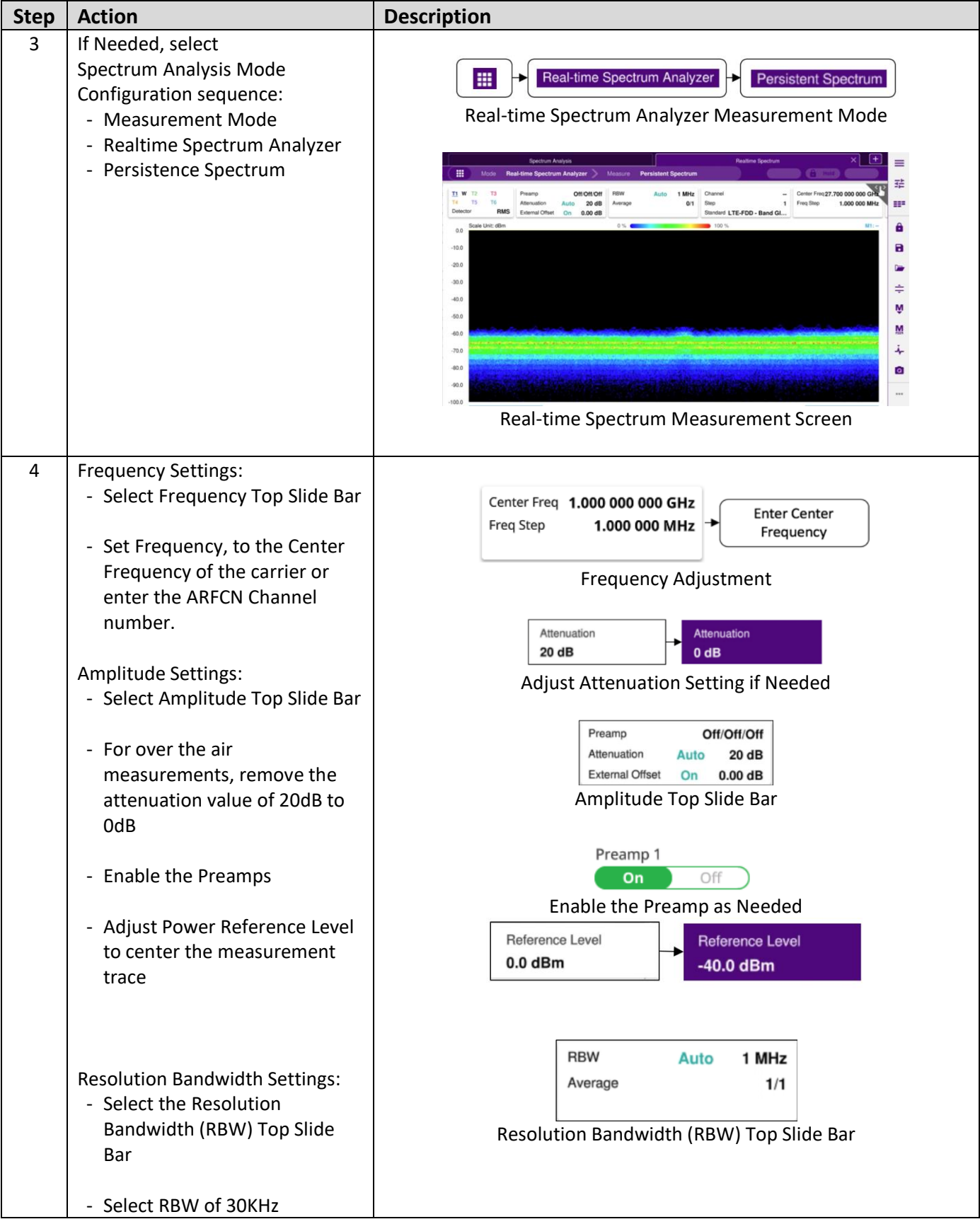

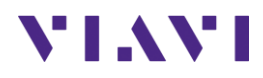

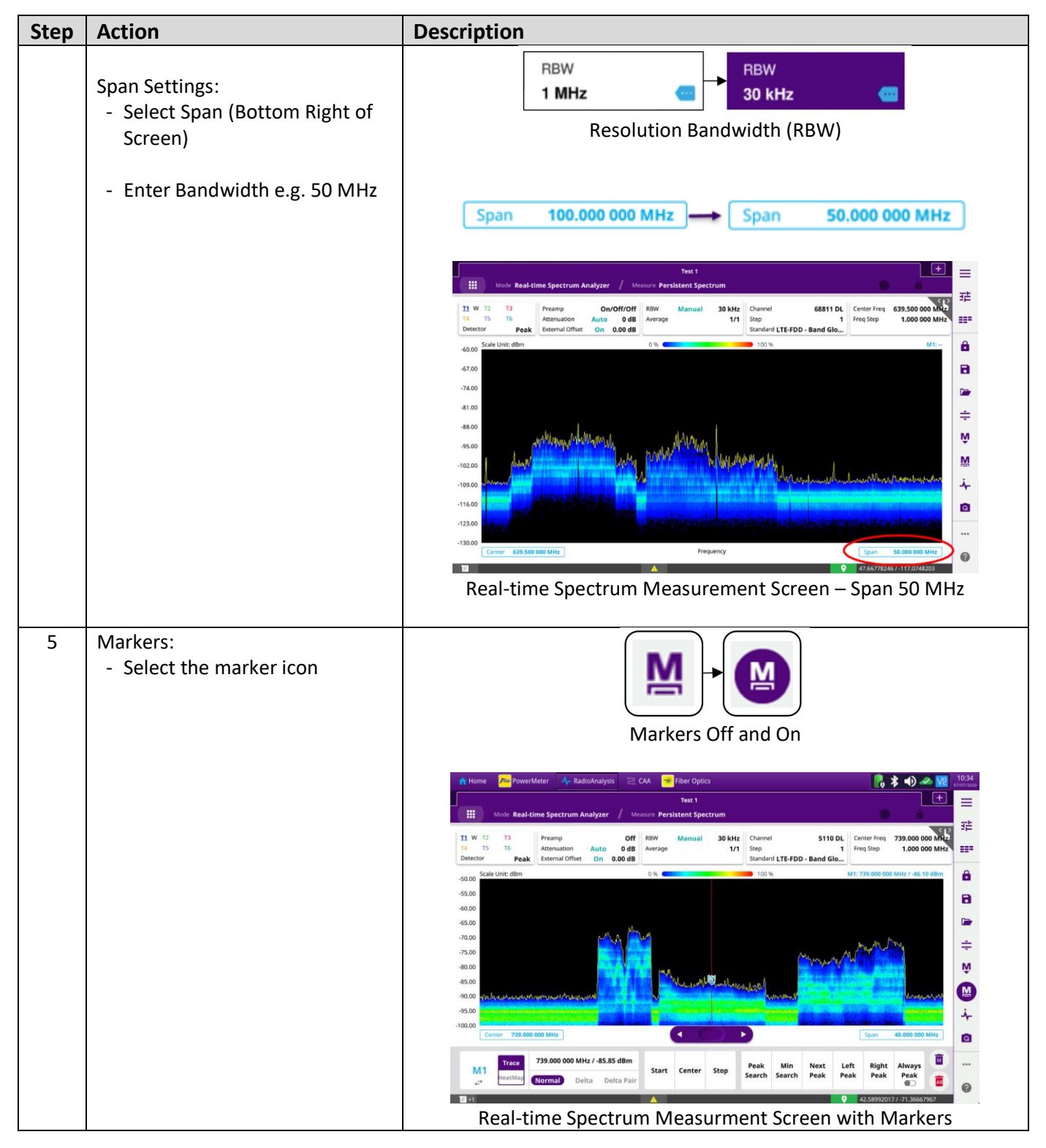

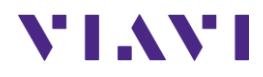

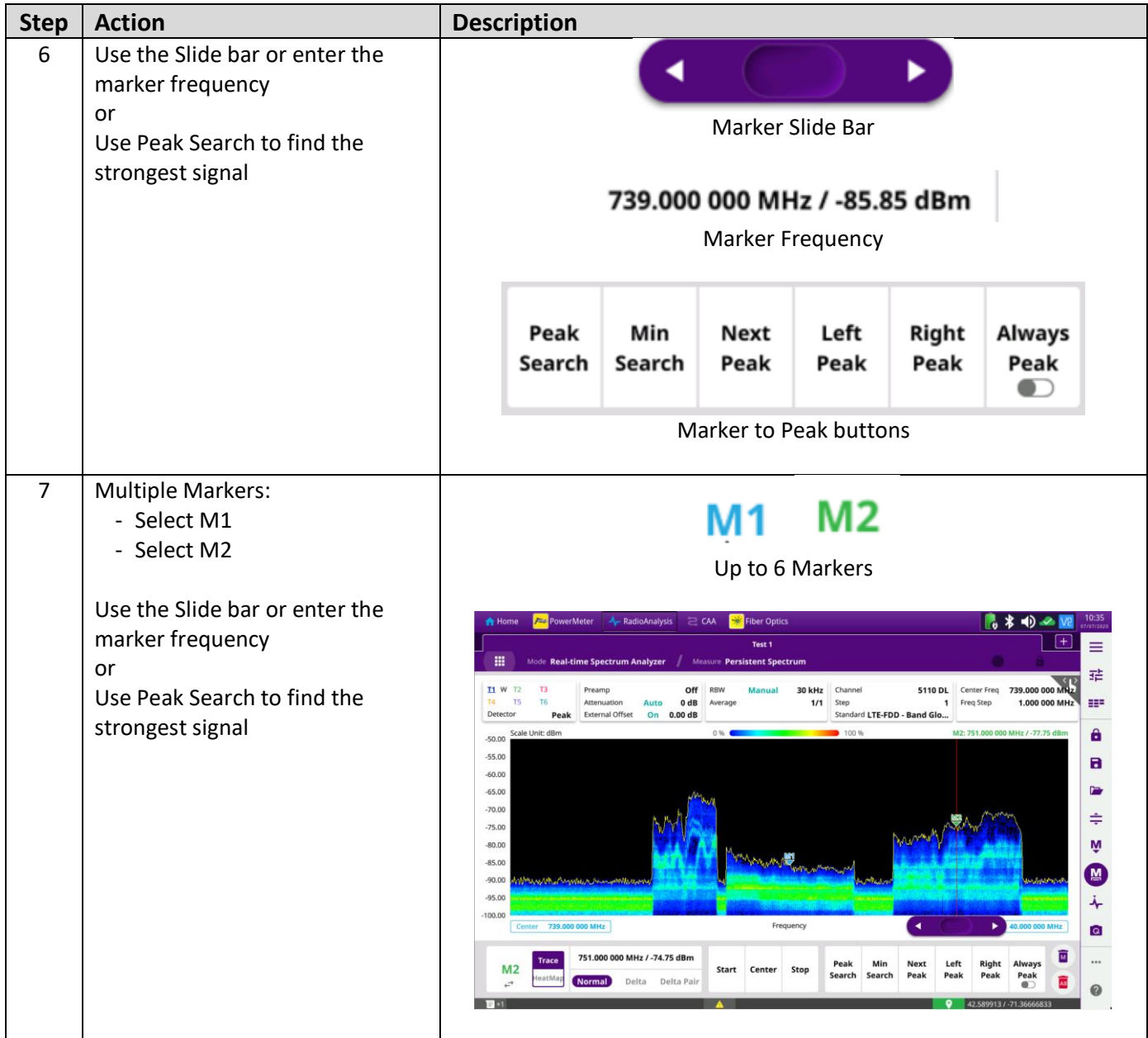

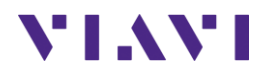

### <span id="page-10-0"></span>**2.3 Realtime Spectrogram Analysis**

The following procedure describes the steps to perform real-time spectrogram analysis with the ONA-800

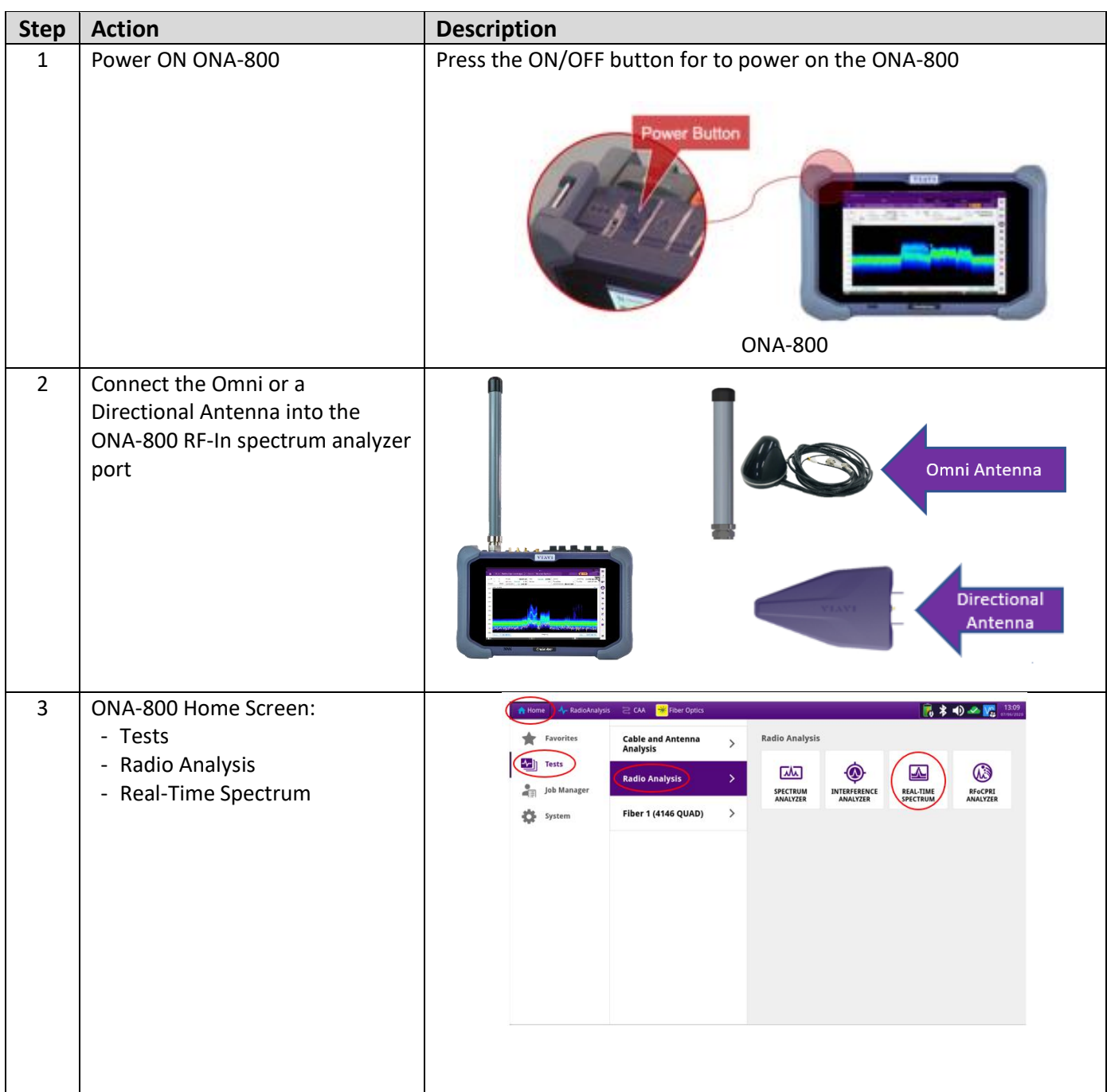

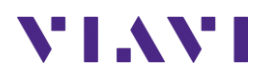

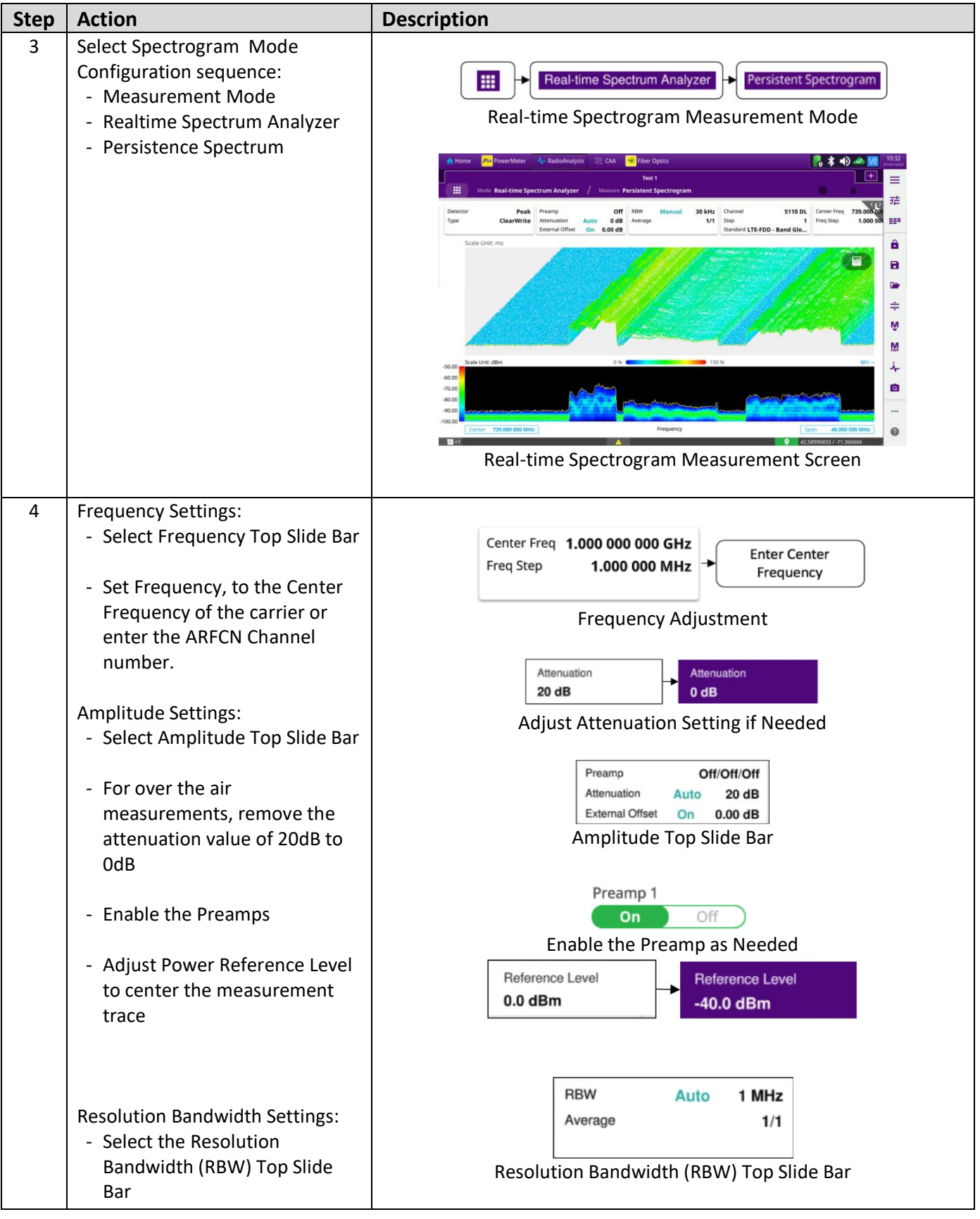

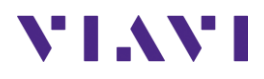

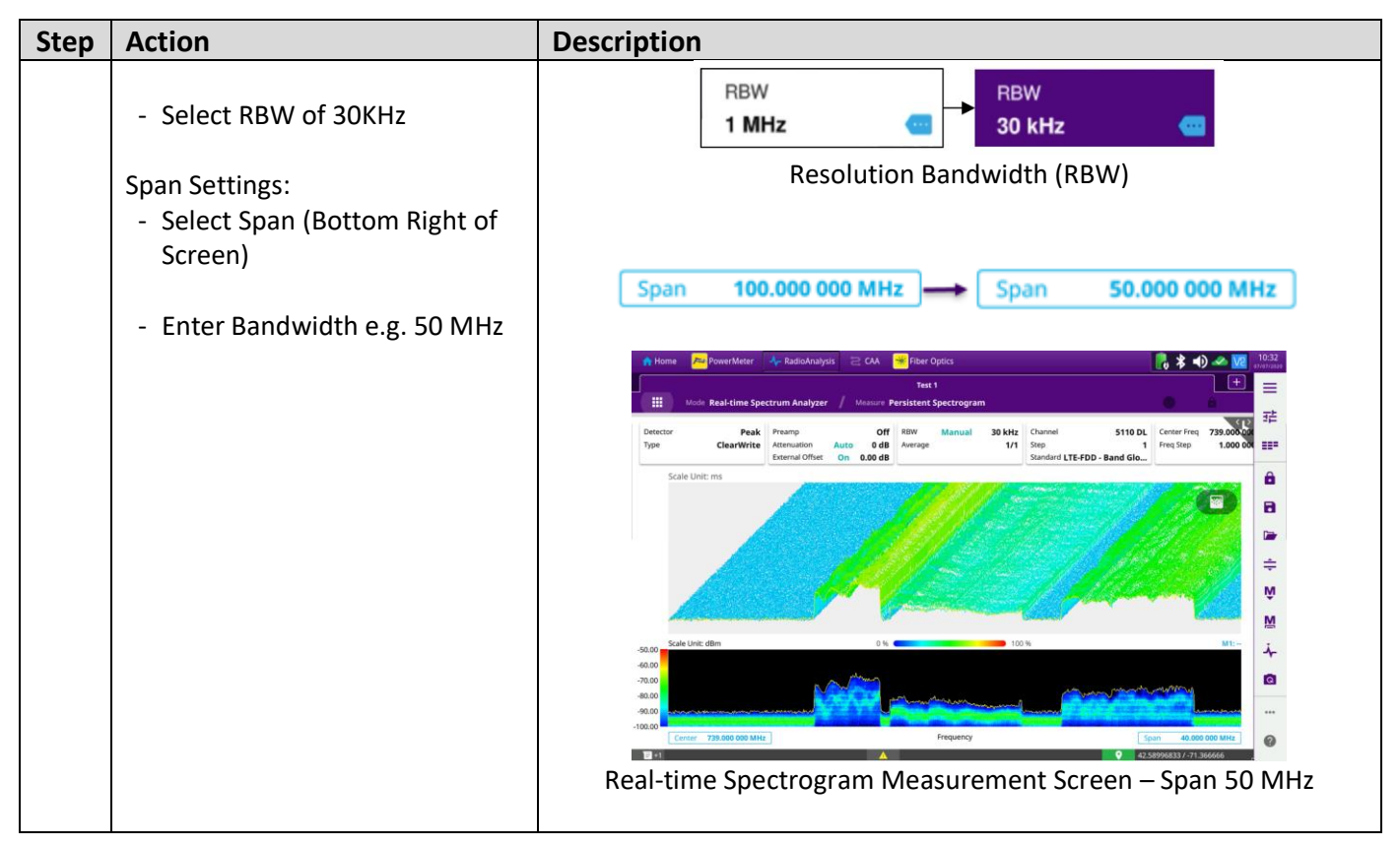

#### **2.4 TDD Spectrum Analysis for Uplink Interference**

The following procedure describes the steps for a Gated Sweep spectrum analyzer for uplink interference on a TDD signal.

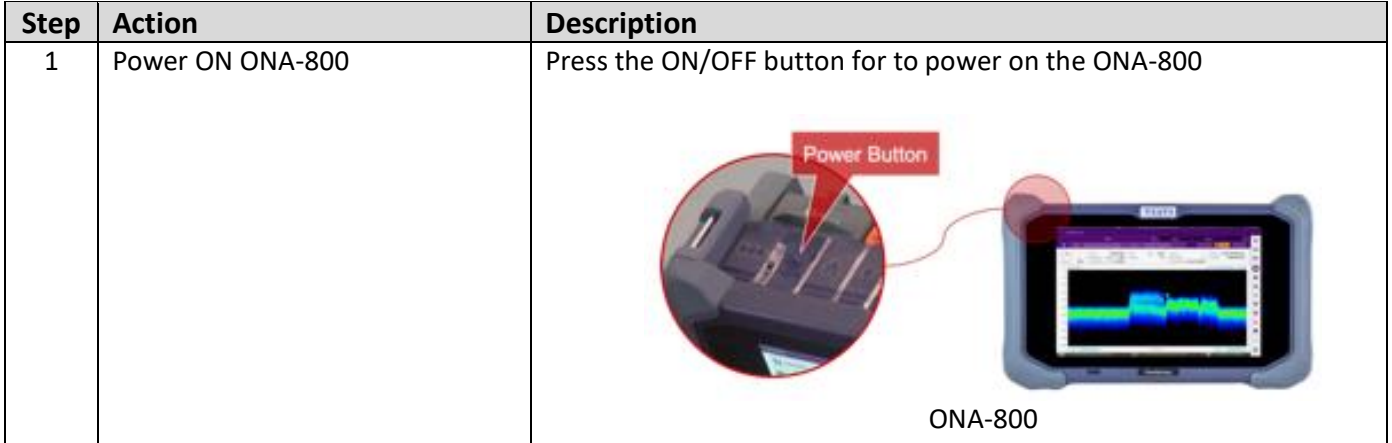

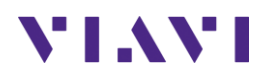

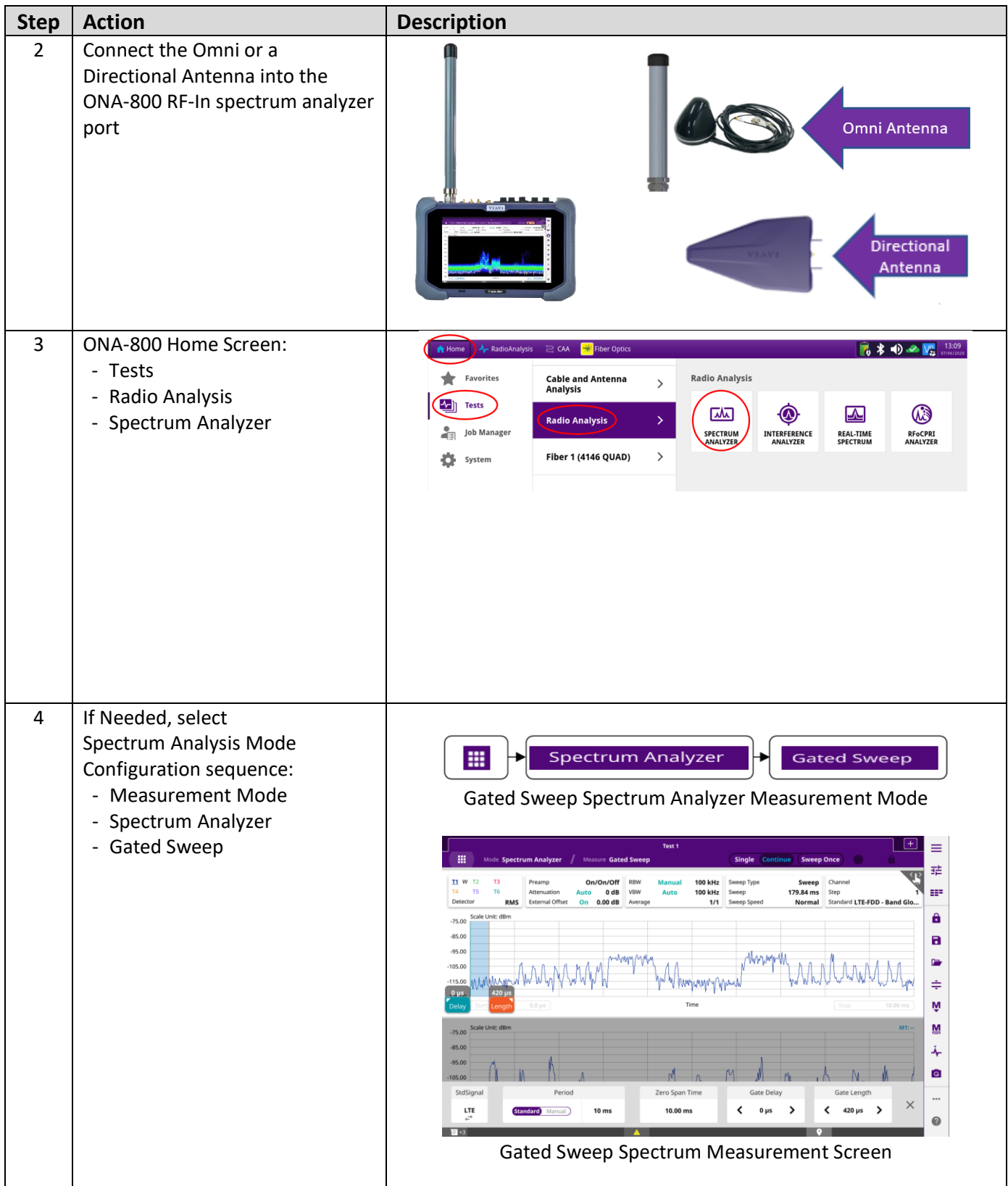

# **VIAVI**

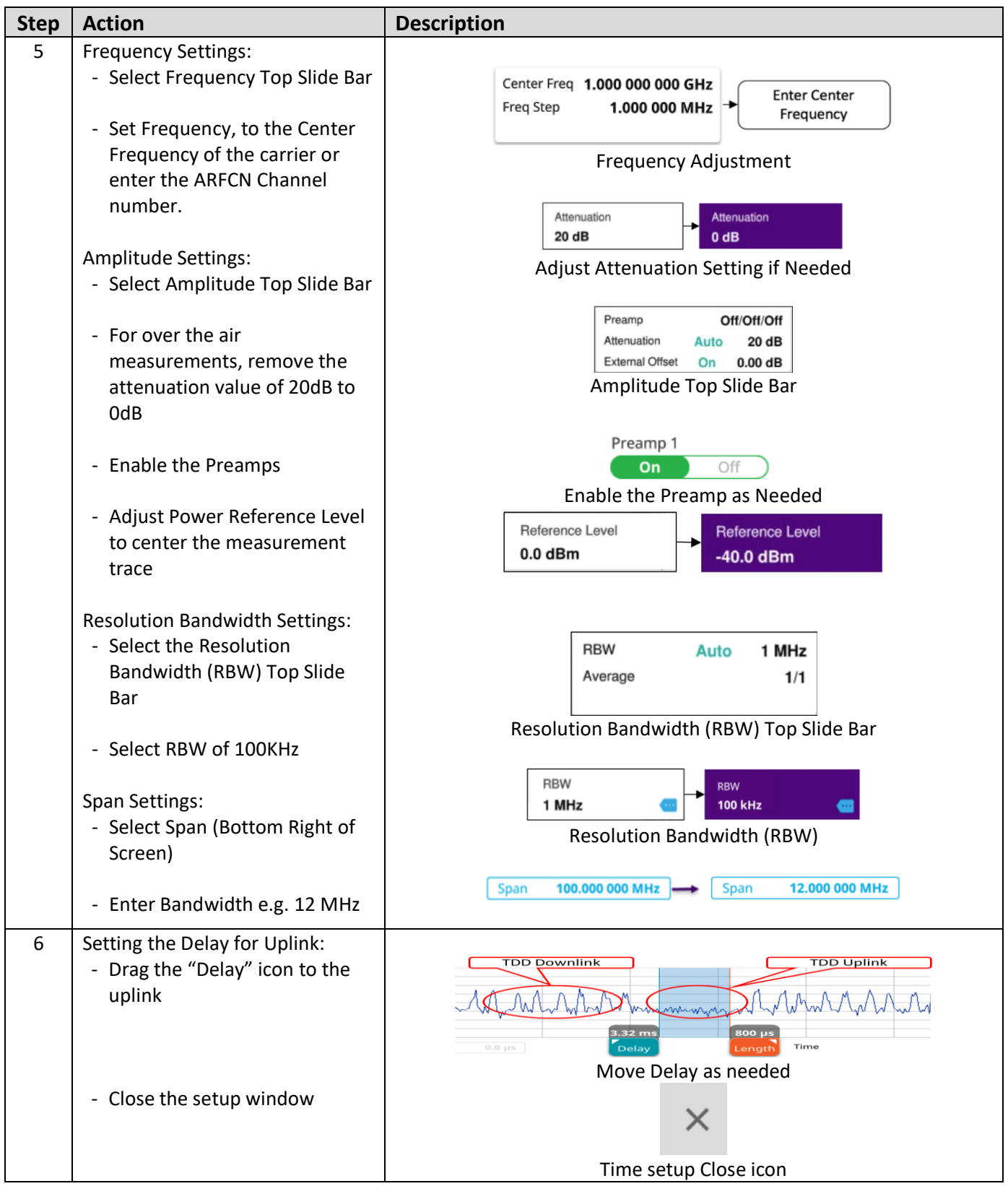

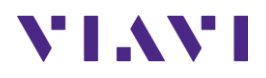

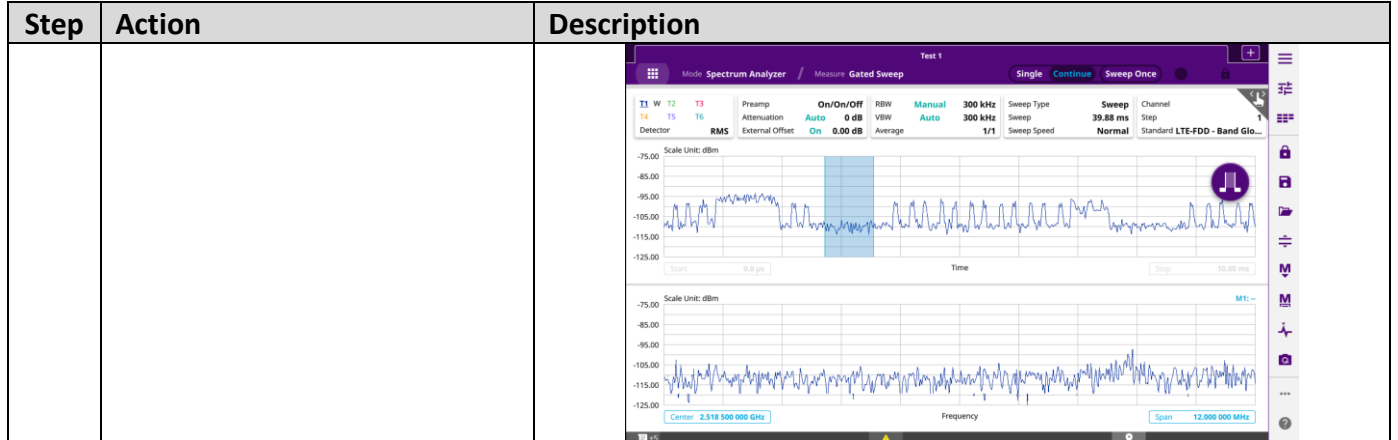

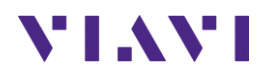

## <span id="page-16-0"></span>**3. Technical Support**

Technical support is provided by:

- Phone: 1-844-GO-VIAVI (1-844-468-4284) options 3-2-3
- **Email:** diagnostics.tac@viavisolutions.com

Regularly new firmware updates for the CellAdvisor 5G are released and it is recommended to keep the instrument in the latest firmware to provide all the enhancements and bug fixes.

- For firmware updates go to:<http://celladvisor.updatemyunit.net/>
- For additional information of cell site test go to: <http://www.viavisolutions.com/en/products/network-test-and-certification/cell-site-test>